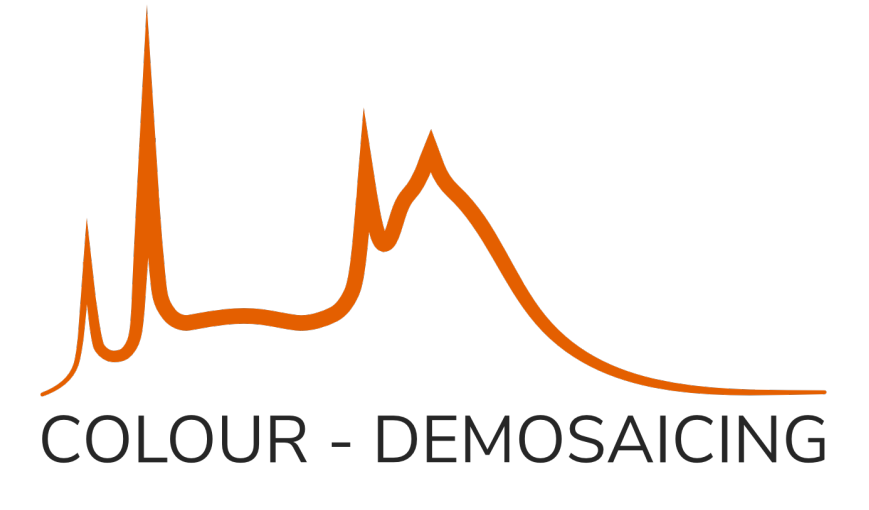

# **Colour - Demosaicing Documentation** *Release 0.1.6*

**Colour Developers**

**Nov 28, 2020**

# **CONTENTS**

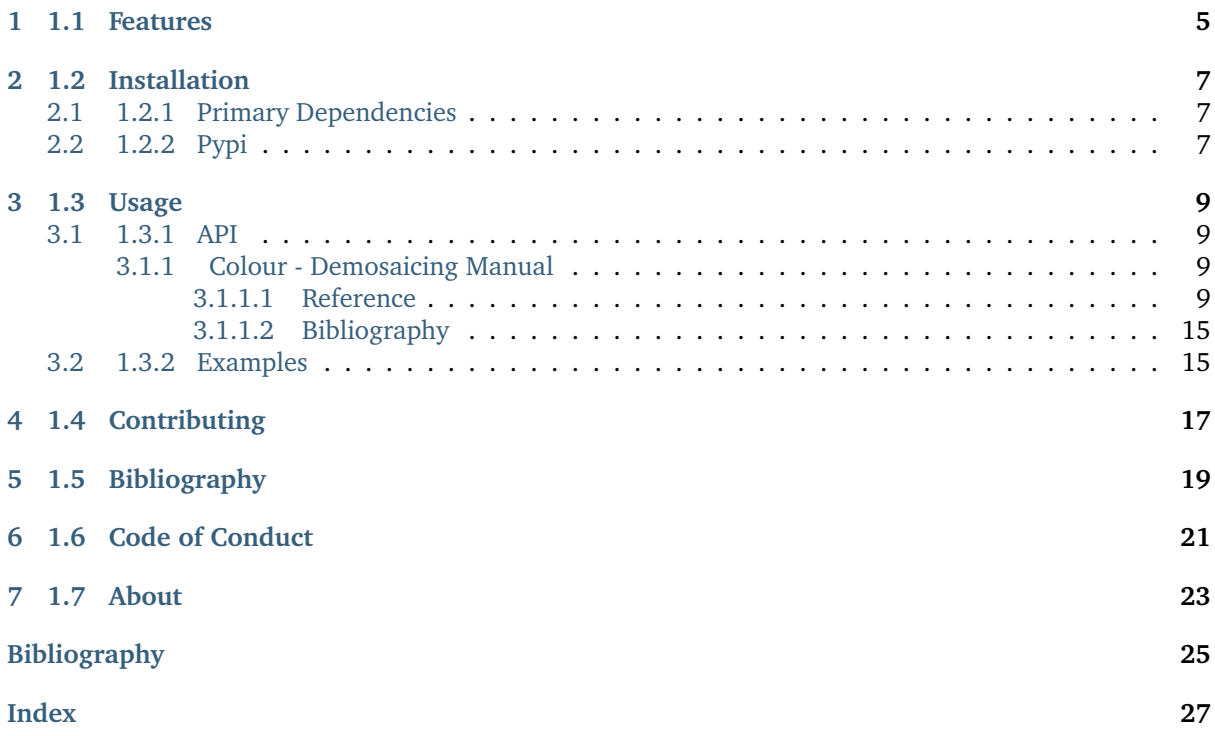

A [Python](https://www.python.org/) package implementing various CFA (Colour Filter Array) demosaicing algorithms and related utilities.

It is open source and freely available under the [New BSD License](https://opensource.org/licenses/BSD-3-Clause) terms.

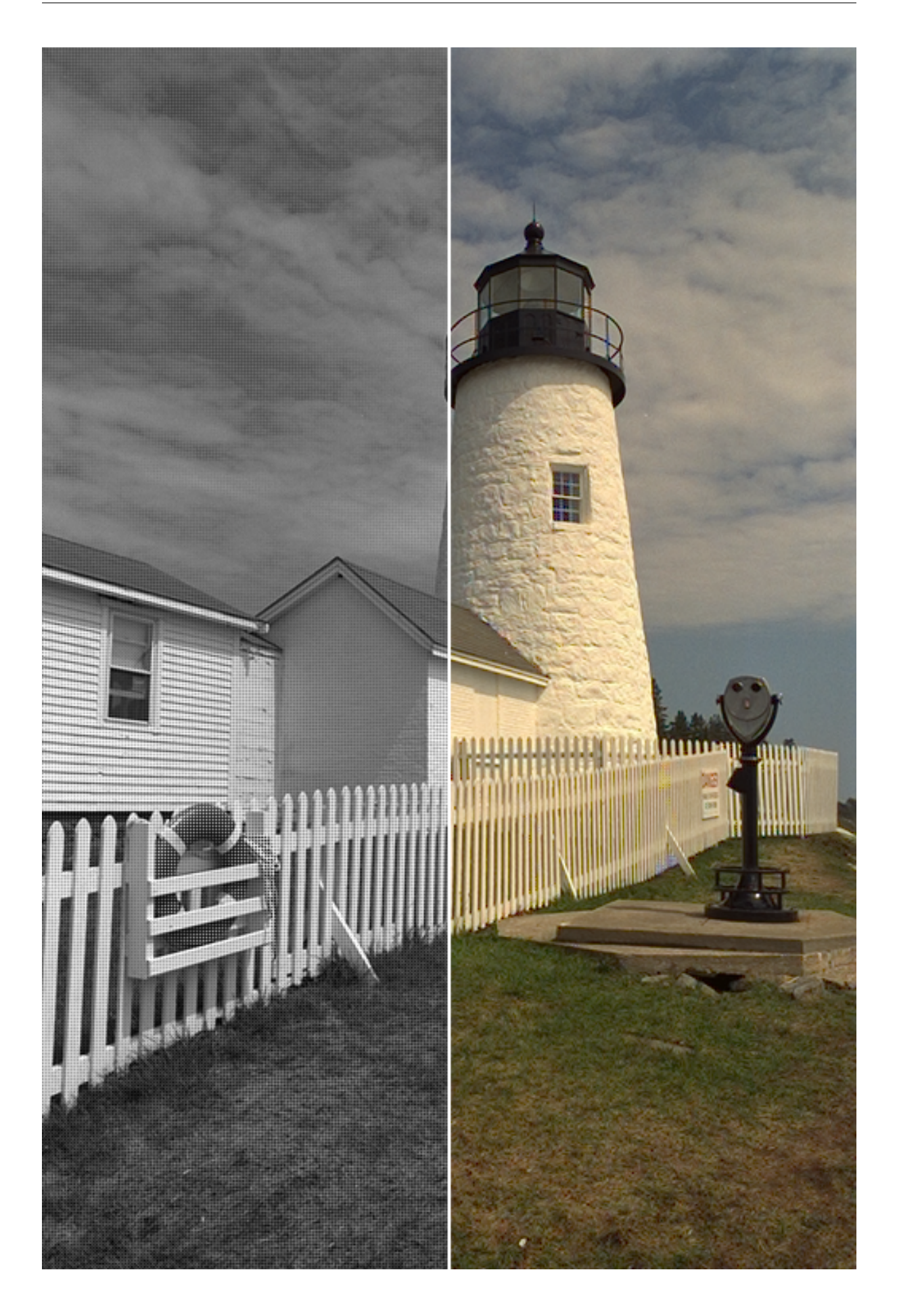

### **Table of Contents**

- *1 Colour Demosaicing*
	- **–** *[1.1 Features](#page-8-0)*
	- **–** *[1.2 Installation](#page-10-0)*
		- \* *[1.2.1 Primary Dependencies](#page-10-1)*
		- \* *[1.2.2 Pypi](#page-10-2)*
	- **–** *[1.3 Usage](#page-12-0)*
		- \* *[1.3.1 API](#page-12-1)*
		- \* *[1.3.2 Examples](#page-18-1)*
	- **–** *[1.4 Contributing](#page-20-0)*
	- **–** *[1.5 Bibliography](#page-22-0)*
	- **–** *[1.6 Code of Conduct](#page-24-0)*
	- **–** *[1.7 About](#page-26-0)*

# **CHAPTER ONE**

# **1.1 FEATURES**

<span id="page-8-0"></span>The following CFA (Colour Filter Array) demosaicing algorithms are implemented:

- Bilinear
- Malvar (2004)
- DDFAPD Menon (2007)

# **CHAPTER**

**TWO**

### **1.2 INSTALLATION**

<span id="page-10-0"></span>Because of their size, the resources dependencies needed to run the various examples and unit tests are not provided within the Pypi package. They are separately available as [Git Submodules](https://git-scm.com/book/en/v2/Git-Tools-Submodules) when cloning the [repository.](https://github.com/colour-science/colour-demosaicing)

### <span id="page-10-1"></span>**2.1 1.2.1 Primary Dependencies**

**Colour - Demosaicing** requires various dependencies in order to run:

- python $>=$  2.7 or python $>=$  3.5
- [colour-science](https://pypi.org/project/colour-science/)

### <span id="page-10-2"></span>**2.2 1.2.2 Pypi**

Once the dependencies are satisfied, **Colour - Demosaicing** can be installed from the [Python Package](http://pypi.python.org/pypi/colour-demosaicing) [Index](http://pypi.python.org/pypi/colour-demosaicing) by issuing this command in a shell:

pip install --user colour-demosaicing

The tests suite dependencies are installed as follows:

pip install --user 'colour-demosaicing[tests]'

The documentation building dependencies are installed as follows:

pip install --user 'colour-demosaicing[docs]'

The overall development dependencies are installed as follows:

pip install --user 'colour-demosaicing[development]'

# **CHAPTER**

## **THREE**

### **1.3 USAGE**

### <span id="page-12-1"></span><span id="page-12-0"></span>**3.1 1.3.1 API**

The main reference for [Colour - Demosaicing](https://github.com/colour-science/colour-demosaicing) is the manual:

### <span id="page-12-2"></span>**3.1.1 Colour - Demosaicing Manual**

### <span id="page-12-3"></span>**3.1.1.1 Reference**

**Colour - Demosaicing**

### **Bayer CFA Demosaicing and Mosaicing**

- *[Demosaicing](#page-12-4)*
- *[Mosaicing](#page-17-0)*
- *[Masks](#page-17-1)*

### <span id="page-12-4"></span>**Demosaicing**

### colour\_demosaicing

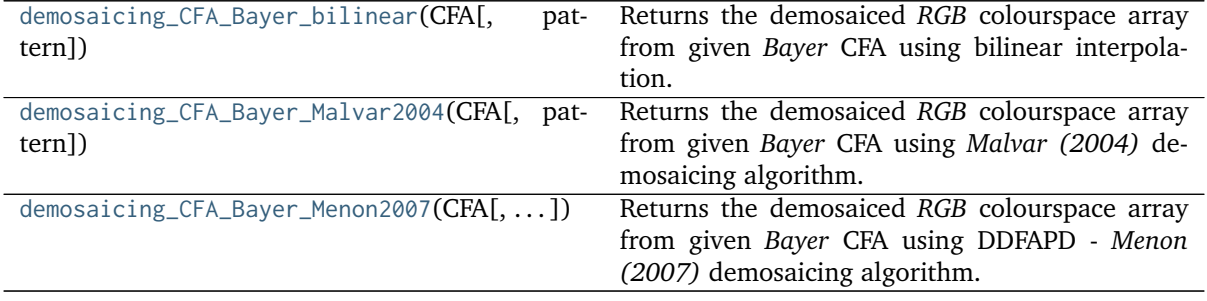

#### <span id="page-13-1"></span>**colour\_demosaicing.demosaicing\_CFA\_Bayer\_bilinear**

<span id="page-13-0"></span>colour\_demosaicing.**demosaicing\_CFA\_Bayer\_bilinear**(*CFA*, *pattern='RGGB'*)

Returns the demosaiced *RGB* colourspace array from given *Bayer* CFA using bilinear interpolation.

#### **Parameters**

- **CFA** (array\_like) *Bayer* CFA.
- **pattern** (unicode, optional) **{'RGGB', 'BGGR', 'GRBG', 'GBRG'}**, Arrangement of the colour filters on the pixel array.

**Returns** *RGB* colourspace array.

**Return type** ndarray

#### **Notes**

• The definition output is not clipped in range [0, 1] : this allows for direct HDRI / radiance image generation on *Bayer* CFA data and post demosaicing of the high dynamic range data as showcased in this [Jupyter Notebook.](https://github.com/colour-science/colour-hdri/blob/develop/colour_hdri/examples/examples_merge_from_raw_files_with_post_demosaicing.ipynb)

#### **References**

[\[LMY10\]](#page-28-1)

#### **Examples**

```
>>> import numpy as np
\gg CFA = np.array(
... [[0.30980393, 0.36078432, 0.30588236, 0.3764706],
... [0.35686275, 0.39607844, 0.36078432, 0.40000001]])
>>> demosaicing_CFA_Bayer_bilinear(CFA)
array([[[ 0.69705884, 0.17941177, 0.09901961],
       [ 0.46176472, 0.4509804 , 0.19803922],
       [ 0.45882354, 0.27450981, 0.19901961],
       [ 0.22941177, 0.5647059 , 0.30000001]],
      [[ 0.23235295, 0.53529412, 0.29705883],
       [ 0.15392157, 0.26960785, 0.59411766],
       [ 0.15294118, 0.4509804 , 0.59705884],
       [ 0.07647059, 0.18431373, 0.90000002]]])
>>> CFA = np.array(
... [[0.3764706, 0.360784320, 0.40784314, 0.3764706],
        [0.35686275, 0.30980393, 0.36078432, 0.29803923]]>>> demosaicing_CFA_Bayer_bilinear(CFA, 'BGGR')
array([[[ 0.07745098, 0.17941177, 0.84705885],
        [ 0.15490197, 0.4509804 , 0.5882353 ],
        [ 0.15196079, 0.27450981, 0.61176471],
        [ 0.22352942, 0.5647059 , 0.30588235]],
      [[ 0.23235295, 0.53529412, 0.28235295],
        [ 0.4647059 , 0.26960785, 0.19607843],
        [ 0.45588237, 0.4509804 , 0.20392157],
       [ 0.67058827, 0.18431373, 0.10196078]]])
```
#### <span id="page-14-1"></span>**colour\_demosaicing.demosaicing\_CFA\_Bayer\_Malvar2004**

<span id="page-14-0"></span>colour\_demosaicing.**demosaicing\_CFA\_Bayer\_Malvar2004**(*CFA*, *pattern='RGGB'*)

Returns the demosaiced *RGB* colourspace array from given *Bayer* CFA using *Malvar (2004)* demosaicing algorithm.

#### **Parameters**

- **CFA** (array\_like) *Bayer* CFA.
- **pattern** (unicode, optional) **{'RGGB', 'BGGR', 'GRBG', 'GBRG'}**, Arrangement of the colour filters on the pixel array.

**Returns** *RGB* colourspace array.

**Return type** ndarray

#### **Notes**

• The definition output is not clipped in range [0, 1] : this allows for direct HDRI / radiance image generation on *Bayer* CFA data and post demosaicing of the high dynamic range data as showcased in this [Jupyter Notebook.](https://github.com/colour-science/colour-hdri/blob/develop/colour_hdri/examples/examples_merge_from_raw_files_with_post_demosaicing.ipynb)

#### **References**

#### [\[MHCW04\]](#page-28-2)

#### **Examples**

```
\gg CFA = np.array(
... [[0.30980393, 0.36078432, 0.30588236, 0.3764706],
\ldots [0.35686275, 0.39607844, 0.36078432, 0.40000001]])
>>> demosaicing_CFA_Bayer_Malvar2004(CFA)
array([[[ 0.30980393, 0.31666668, 0.32941177],
       [ 0.33039216, 0.36078432, 0.38112746],
       [ 0.30588236, 0.32794118, 0.34877452],
       [ 0.36274511, 0.3764706 , 0.38480393]],
      [[ 0.34828432, 0.35686275, 0.36568628],
       [ 0.35318628, 0.38186275, 0.39607844],
       [ 0.3379902 , 0.36078432, 0.3754902 ],
       [ 0.37769609, 0.39558825, 0.40000001]]])
\gg CFA = np.array(
... [[0.3764706, 0.360784320, 0.40784314, 0.3764706],
... [0.35686275, 0.30980393, 0.36078432, 0.29803923]])
>>> demosaicing_CFA_Bayer_Malvar2004(CFA, 'BGGR')
array([[[ 0.35539217, 0.37058825, 0.3764706 ],
        [ 0.34264707, 0.36078432, 0.37450981],
        [ 0.36568628, 0.39607844, 0.40784314],
       [ 0.36568629, 0.3764706 , 0.3882353 ]],
      [[ 0.34411765, 0.35686275, 0.36200981],
        [ 0.30980393, 0.32990197, 0.34975491],
        [ 0.33039216, 0.36078432, 0.38063726],
        [ 0.29803923, 0.30441178, 0.31740197]]])
```
#### <span id="page-15-1"></span>**colour\_demosaicing.demosaicing\_CFA\_Bayer\_Menon2007**

<span id="page-15-0"></span>colour\_demosaicing.**demosaicing\_CFA\_Bayer\_Menon2007**(*CFA*, *pattern='RGGB'*, *refining\_step=True*)

Returns the demosaiced *RGB* colourspace array from given *Bayer* CFA using DDFAPD - *Menon (2007)* demosaicing algorithm.

#### **Parameters**

- **CFA** (array\_like) *Bayer* CFA.
- **pattern** (unicode, optional) **{'RGGB', 'BGGR', 'GRBG', 'GBRG'}**, Arrangement of the colour filters on the pixel array.
- **refining\_step** ([bool](https://docs.python.org/3.7/library/functions.html#bool)) Perform refining step.

**Returns** *RGB* colourspace array.

**Return type** ndarray

#### **Notes**

• The definition output is not clipped in range [0, 1] : this allows for direct HDRI / radiance image generation on *Bayer* CFA data and post demosaicing of the high dynamic range data as showcased in this [Jupyter Notebook.](https://github.com/colour-science/colour-hdri/blob/develop/colour_hdri/examples/examples_merge_from_raw_files_with_post_demosaicing.ipynb)

#### **References**

[\[MAC07\]](#page-28-3)

**Examples**

```
>>> CFA = np.array(
... [[ 0.30980393, 0.36078432, 0.30588236, 0.3764706 ],
... [ 0.35686275, 0.39607844, 0.36078432, 0.40000001]])
>>> demosaicing_CFA_Bayer_Menon2007(CFA)
array([[[ 0.30980393, 0.35686275, 0.39215687],
       [ 0.30980393, 0.36078432, 0.39607844],
       [ 0.30588236, 0.36078432, 0.39019608],
       [ 0.32156864, 0.3764706 , 0.40000001]],
      [[ 0.30980393, 0.35686275, 0.39215687],
       [ 0.30980393, 0.36078432, 0.39607844],
       [ 0.30588236, 0.36078432, 0.39019609],
       [ 0.32156864, 0.3764706 , 0.40000001]]])
\gg CFA = np.array(
... [[ 0.3764706 , 0.36078432, 0.40784314, 0.3764706 ],
... [ 0.35686275, 0.30980393, 0.36078432, 0.29803923]])
>>> demosaicing_CFA_Bayer_Menon2007(CFA, 'BGGR')
array([[[ 0.30588236, 0.35686275, 0.3764706 ],
       [ 0.30980393, 0.36078432, 0.39411766],
       [ 0.29607844, 0.36078432, 0.40784314],
       [ 0.29803923, 0.3764706 , 0.42352942]],
      [[ 0.30588236, 0.35686275, 0.3764706 ],
       [ 0.30980393, 0.36078432, 0.39411766],
       [ 0.29607844, 0.36078432, 0.40784314],
       [ 0.29803923, 0.3764706 , 0.42352942]]])
```
#### <span id="page-16-1"></span>**Ancillary Objects**

colour\_demosaicing

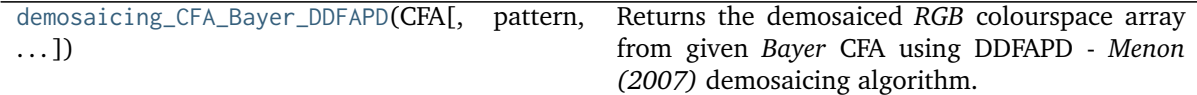

#### **colour\_demosaicing.demosaicing\_CFA\_Bayer\_DDFAPD**

<span id="page-16-0"></span>colour\_demosaicing.**demosaicing\_CFA\_Bayer\_DDFAPD**(*CFA*, *pattern='RGGB'*, *refining\_step=True*)

Returns the demosaiced *RGB* colourspace array from given *Bayer* CFA using DDFAPD - *Menon (2007)* demosaicing algorithm.

#### **Parameters**

- **CFA** (array\_like) *Bayer* CFA.
- **pattern** (unicode, optional) **{'RGGB', 'BGGR', 'GRBG', 'GBRG'}**, Arrangement of the colour filters on the pixel array.
- **refining\_step** ([bool](https://docs.python.org/3.7/library/functions.html#bool)) Perform refining step.

**Returns** *RGB* colourspace array.

**Return type** ndarray

#### **Notes**

• The definition output is not clipped in range [0, 1] : this allows for direct HDRI / radiance image generation on *Bayer* CFA data and post demosaicing of the high dynamic range data as showcased in this [Jupyter Notebook.](https://github.com/colour-science/colour-hdri/blob/develop/colour_hdri/examples/examples_merge_from_raw_files_with_post_demosaicing.ipynb)

#### **References**

#### [\[MAC07\]](#page-28-3)

#### **Examples**

```
\gg CFA = np.array(
... [[ 0.30980393, 0.36078432, 0.30588236, 0.3764706 ],
... [ 0.35686275, 0.39607844, 0.36078432, 0.40000001]])
>>> demosaicing_CFA_Bayer_Menon2007(CFA)
array([[[ 0.30980393, 0.35686275, 0.39215687],
       [ 0.30980393, 0.36078432, 0.39607844],
       [ 0.30588236, 0.36078432, 0.39019608],
       [ 0.32156864, 0.3764706 , 0.40000001]],
      [[ 0.30980393, 0.35686275, 0.39215687],
       [ 0.30980393, 0.36078432, 0.39607844],
       [ 0.30588236, 0.36078432, 0.39019609],
       [ 0.32156864, 0.3764706 , 0.40000001]]])
\gg CFA = np.array(
... [[ 0.3764706 , 0.36078432, 0.40784314, 0.3764706 ],
... [ 0.35686275, 0.30980393, 0.36078432, 0.29803923]])
>>> demosaicing_CFA_Bayer_Menon2007(CFA, 'BGGR')
array([[[ 0.30588236, 0.35686275, 0.3764706 ],
       [ 0.30980393, 0.36078432, 0.39411766],
```
(continues on next page)

(continued from previous page)

<span id="page-17-3"></span>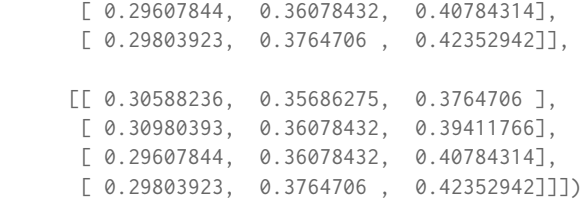

#### <span id="page-17-0"></span>**Mosaicing**

colour\_demosaicing

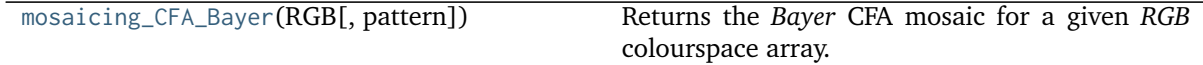

**colour\_demosaicing.mosaicing\_CFA\_Bayer**

```
colour_demosaicing.mosaicing_CFA_Bayer(RGB, pattern='RGGB')
     Returns the Bayer CFA mosaic for a given RGB colourspace array.
```
#### **Parameters**

- **RGB** (array\_like) *RGB* colourspace array.
- **pattern** (unicode, optional) **{'RGGB', 'BGGR', 'GRBG', 'GBRG'}**, Arrangement of the colour filters on the pixel array.

**Returns** *Bayer* CFA mosaic.

**Return type** ndarray

#### **Examples**

```
>>> import numpy as np
>> RGB = np.array([[[0, 1, 2],
\begin{bmatrix} 0, 1, 2 \end{bmatrix}... [[0, 1, 2],
... [0, 1, 2]]])
>>> mosaicing_CFA_Bayer(RGB)
array([[ 0., 1.],
     [1., 2.]>>> mosaicing_CFA_Bayer(RGB, pattern='BGGR')
array([[ 2., 1.],
     [1., 0.]
```
#### <span id="page-17-1"></span>**Masks**

colour\_demosaicing

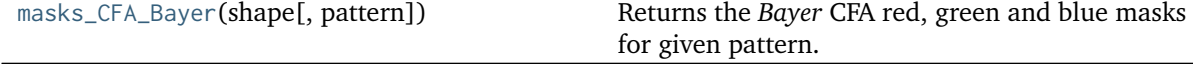

#### <span id="page-18-3"></span>**colour\_demosaicing.masks\_CFA\_Bayer**

<span id="page-18-2"></span>colour\_demosaicing.**masks\_CFA\_Bayer**(*shape*, *pattern='RGGB'*)

Returns the *Bayer* CFA red, green and blue masks for given pattern.

#### **Parameters**

- **shape** (array\_like) Dimensions of the *Bayer* CFA.
- **pattern** (unicode, optional) **{'RGGB', 'BGGR', 'GRBG', 'GBRG'}**, Arrangement of the colour filters on the pixel array.

**Returns** *Bayer* CFA red, green and blue masks.

**Return type** [tuple](https://docs.python.org/3.7/library/stdtypes.html#tuple)

#### **Examples**

```
>>> from pprint import pprint
\gg shape = (3, 3)>>> pprint(masks_CFA_Bayer(shape))
(array([[ True, False, True],
      [False, False, False],
      [ True, False, True]], dtype=bool),
 array([[False, True, False],
       [ True, False, True],
      [False, True, False]], dtype=bool),
 array([[False, False, False],
       [False, True, False],
       [False, False, False]], dtype=bool))
>>> pprint(masks_CFA_Bayer(shape, 'BGGR'))
(array([[False, False, False],
       [False, True, False],
       [False, False, False]], dtype=bool),
 array([[False, True, False],
       [ True, False, True],
       [False, True, False]], dtype=bool),
 array([[ True, False, True],
       [False, False, False],
       [ True, False, True]], dtype=bool))
```
#### **Indices and tables**

- genindex
- search

#### <span id="page-18-0"></span>**3.1.1.2 Bibliography**

### <span id="page-18-1"></span>**3.2 1.3.2 Examples**

Various usage examples are available from the [examples directory.](https://github.com/colour-science/colour-demosaicing/tree/master/colour_demosaicing/examples)

# **1.4 CONTRIBUTING**

<span id="page-20-0"></span>If you would like to contribute to [Colour - Demosaicing,](https://github.com/colour-science/colour-demosaicing) please refer to the following [Contributing](https://www.colour-science.org/contributing/) guide for [Colour.](https://github.com/colour-science/colour)

# **1.5 BIBLIOGRAPHY**

<span id="page-22-0"></span>The bibliography is available in the repository in [BibTeX](https://github.com/colour-science/colour-demosaicing/blob/develop/BIBLIOGRAPHY.bib) format.

# **1.6 CODE OF CONDUCT**

<span id="page-24-0"></span>The *Code of Conduct*, adapted from the [Contributor Covenant 1.4,](https://www.contributor-covenant.org/version/1/4/code-of-conduct.html) is available on the [Code of Conduct](https://www.colour-science.org/code-of-conduct/) page.

### **CHAPTER SEVEN**

# **1.7 ABOUT**

### <span id="page-26-0"></span>**Colour - Demosaicing** by Colour Developers

Copyright © 2015-2020 – Colour Developers – [colour-developers@colour-science.org](mailto:colour-developers@colour-science.org) This software is released under terms of New BSD License: <https://opensource.org/licenses/BSD-3-Clause> <https://github.com/colour-science/colour-demosaicing>

### **BIBLIOGRAPHY**

- <span id="page-28-1"></span><span id="page-28-0"></span>[LMY10] O. Losson, L. Macaire, and Y. Yang. Comparison of color demosaicing methods. In *Advances in Imaging and Electron Physics*, volume 162, pages 173–265. 2010. [doi:10.1016/S1076-](https://doi.org/10.1016/S1076-5670(10)62005-8) [5670\(10\)62005-8.](https://doi.org/10.1016/S1076-5670(10)62005-8)
- <span id="page-28-2"></span>[MHCW04] Henrique S Malvar, Li-Wei He, Ross Cutler, and One Microsoft Way. High-quality linear interpolation for demosaicing of bayer-patterned color images. In *International Conference of Acoustic, Speech and Signal Processing*, 5–8. Institute of Electrical and Electronics Engineers, Inc., May 2004. URL: [http://research.microsoft.com/apps/pubs/default.aspx?id=102068.](http://research.microsoft.com/apps/pubs/default.aspx?id=102068)
- <span id="page-28-3"></span>[MAC07] Daniele Menon, Stefano Andriani, and Giancarlo Calvagno. Demosaicing with directional filtering and a posteriori decision. *IEEE Transactions on Image Processing*, 16(1):132–141, January 2007. [doi:10.1109/TIP.2006.884928.](https://doi.org/10.1109/TIP.2006.884928)

**INDEX**

### <span id="page-30-0"></span>D

demosaicing\_CFA\_Bayer\_bilinear() (*in module colour\_demosaicing*), [10](#page-13-1) demosaicing\_CFA\_Bayer\_DDFAPD() (*in module colour\_demosaicing*), [13](#page-16-1) demosaicing\_CFA\_Bayer\_Malvar2004() (*in module colour\_demosaicing*), [11](#page-14-1) demosaicing\_CFA\_Bayer\_Menon2007() (*in module colour\_demosaicing*), [12](#page-15-1)

### M

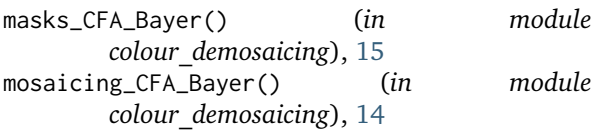